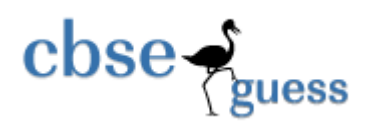

# **Sample Paper : 2013-14**

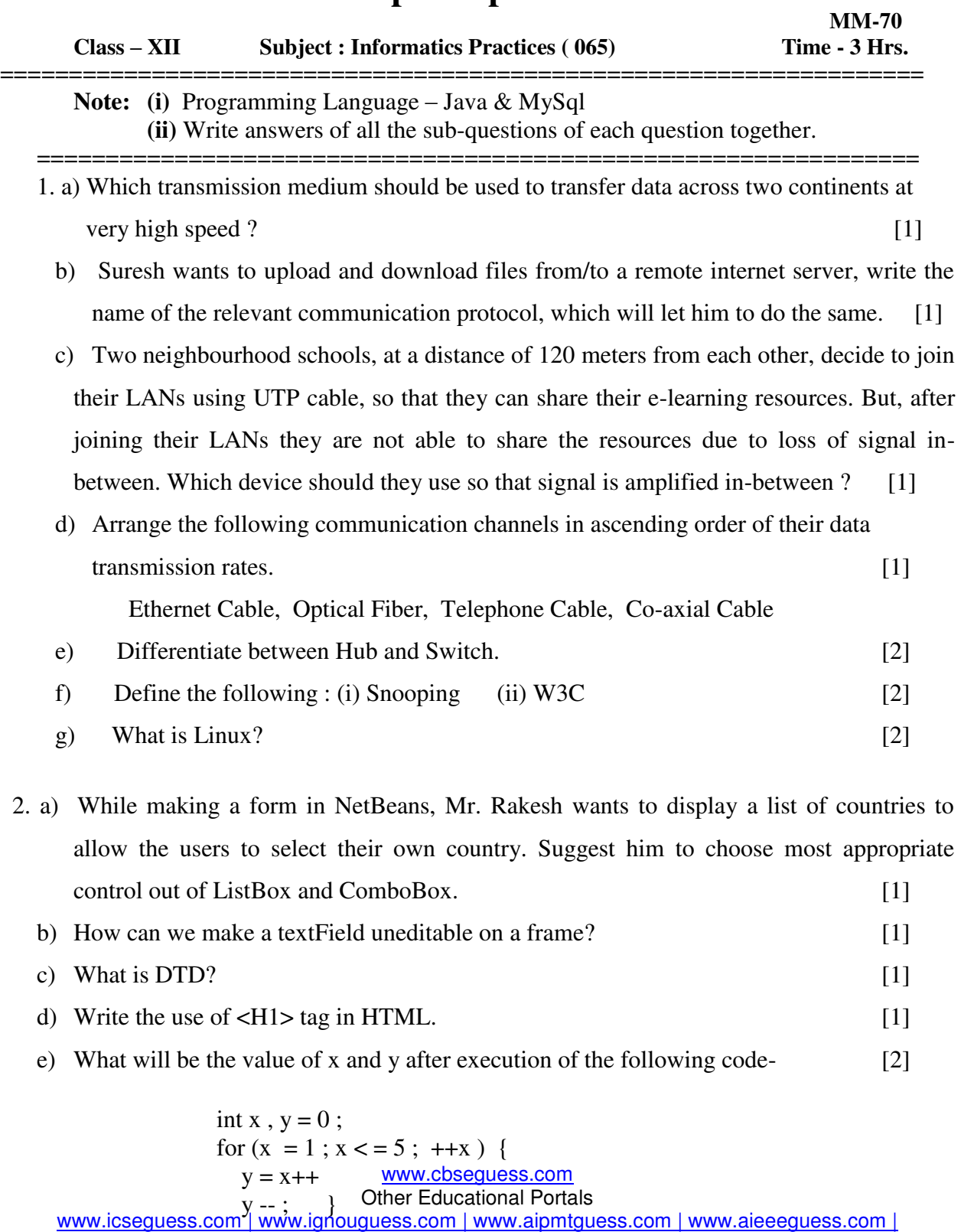

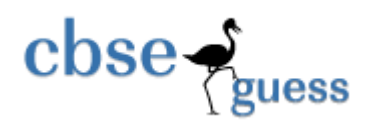

- f) Mention the purpose of each of the following HTML tags- [2]  $\langle MGS, \langle P \rangle, \langle HRS, \langle U \rangle \rangle$  $Pg - 1/6$
- g) Write a java code that takes the price of a fan from jTextField1 and quantity of fan from jTextField2 and calculates total amount as price \* quantity to be displayed in jTextField3 and also find  $10\%$  tax amount to be displayed in jTextField4.  $[2]$
- Q.3) a) Which command is used in MySQL to make the changes in database permanently? [1] b) Neena is not able to change a value in a column to NULL. What constraint did she specify when she created the table. [1]
	- c) Ms. Rekha created two tables with RollNo as primary key in Table1 and foreign key in Table2. While inserting a row in Table2, she is not able to enter a value in the column RollNo. What could be the possible reason for it? [1]
	- d) A table EMPLOYEE in a database has 5 columns and five rows in it. What is its cardinality? What will be its cardinality, if 3 rows are added in the table? [1]
	- e) A phone\_no consisting of 10 digits is stored in a string variable strPhone. Now Ms. Sudha wants to store this number in integer type of variable intPhone. Write a java statement to do this. [2]
	- f) Amit created a table called Supplier in MySQL. He does not require the email\_ID column available in the Supplier table. Which command will he issue to remove the email\_ID from the Supplier table. [2]

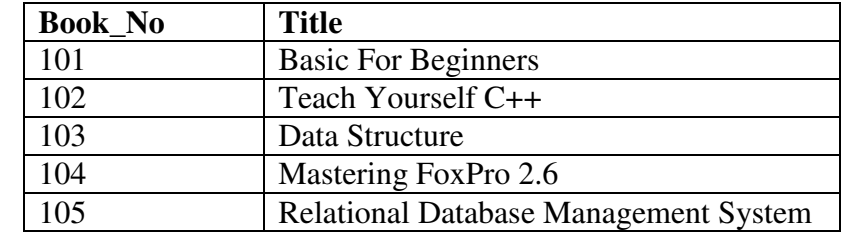

g) The Book\_No and Title columns of a table "Library" are given below :

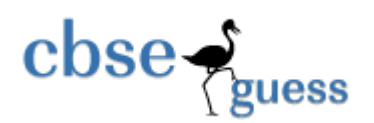

**<http://www.cbseguess.com/>**

Based on above information, find the output of the following queries :

- (i) Select Title from Library whre Title like '%e' ;
- (ii) Select Title from Library where Book\_No <  $103$ ;
- h) Differentiate between alternate key and candidate key. [2]

4) a) What message will be displayed after the execution of the following code

$$
int a = 50, b = 35 ;
$$
  
int c = a - b ;  
c = c + 15 ;  
if (c  $\le$  = 25)  
ijOptionPane.showMessageDialog (null, "Very");  
else  
jOptionPane.showMessageDialog (null, "Nice");  
 $Pg - 2/6$ 

#### b) Write about Inheritance with reference to Object Oriented Programming (OOP)? [1]

c) Why it is necessary to put break statement after every case in a switch statement? [1]

d) (i) How many times the following loop gets executed ?  $[1 + 1]$ int  $x = 20$ ,  $y = 50$ ; while  $(x \le y)$  $\{x \neq 5;$ }

- (ii) What will be contents of jTextField1 and jTextField2 after executing the following code: jTextField1.setText(S.toUpperCase());  $jTextField2.setText(" " + Math.pow(4,3));$
- e) Convert the following code using **switch [2]**

```
www.cbseguess.com
                            Other Educational Portals 
www.icseguess.com | www.ignouguess.com | www.aipmtguess.com | www.aieeeguess.com | 
                     www.niosguess.com | www.iitguess.com
      if (CNum == 1)Comp = "Yamaha";
      else if (BNum = 2)Comp = "Honda";
      else if (code = 3)Comp = "Hero";
      else if (code = 4)Comp = "TVS";
      else 
             Comp = "Mahindra...";
```
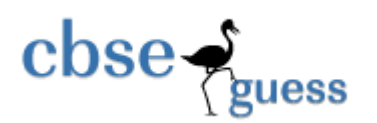

f) The following code has some errors. Rewrite the correct code underlining all the correction made. [2]

```
Int x = 7; sum 0; // declaring x and sum as integer
  \{ sum = x ;x += 5 :
  } while (x = < 30) jTextField1 (Integer.toString (sum)) ;
```
 g) ABC Jwellers has developed a GUI application to calculate the Bill amount for its shop as shown below. Note - 10 % discount will be given to special customers

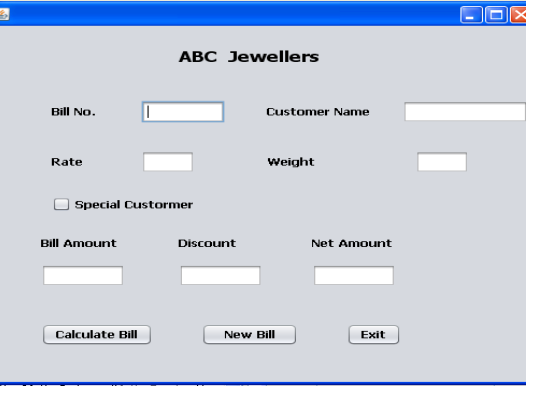

 $Pg - 3/6$ 

- (i) Write the code to make the textFields for Bill Amount, Discount and Net Amount un editable. [1]
	- (ii) Write code to do the following:

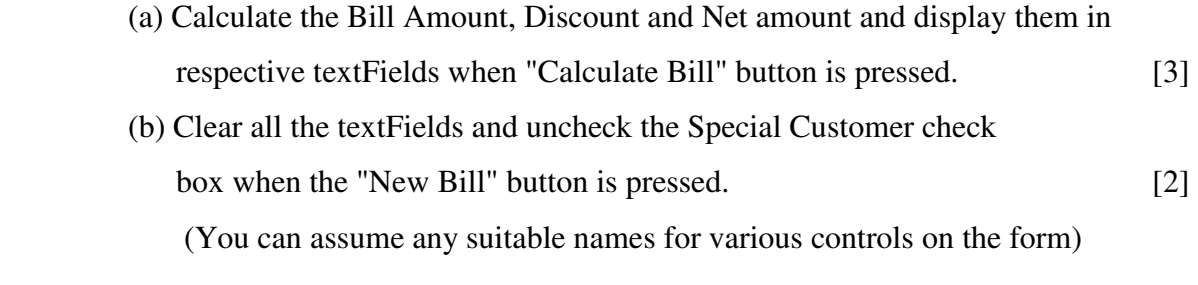

- 5) (a) Differentiate between Drop Table and Delete command used in MySQL. [2]
	- (b) Write the output of the following SQL queries [2]
		- (i) Select INSTR ('INFORMATICS PRACTICES', 'IC' ) ;

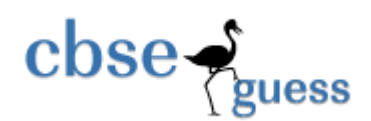

- (ii) Select TRUNCATE(7363.32,1) ;
- (iii) Select RIGHT('I AM THE BEST', 6) ;
- (iv) Select DayName('2014-02-10') "Today is" ;
- (c) Consider the table ITEM given below. Write the commands in SQL for (i) to (iv) and output for  $(v)$  to  $(viii)$  [6]

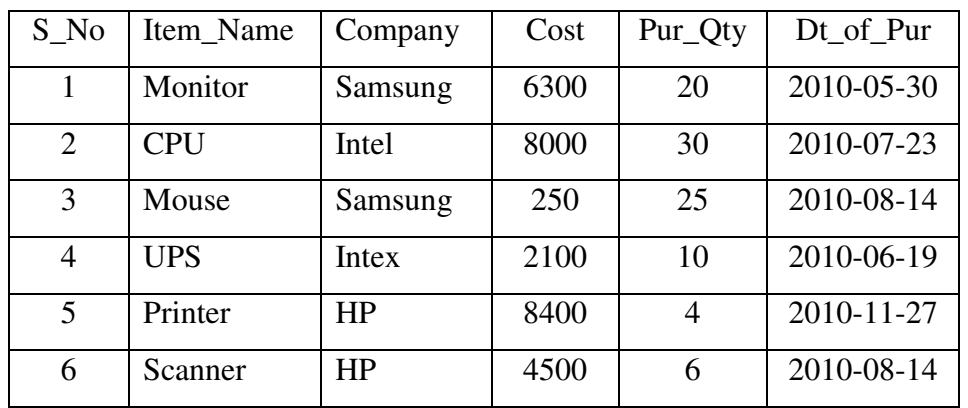

- (i) to display Name of the item and cost of those items, which were purchased after 02-Aug-2010.
- (ii) to display information of those items whose purchase quantity is more than 10 arranged by date of purchase.
- (iii) To display the average cost pirce of the items of HP company.
- (iv) To show all the information of those items whose name starts with the letter 'M'
- (v) Select count(\*) form Item where  $\cos t > 6000$  and Pur\_Qty < 25;
- (vi) Select Max(Pur\_Qty) from Item where cost < 5000;
- (vii) Select Avg(Cost) from Item where Pur\_Qty <  $25$ ;
- (viii) Select Cost  $+ 200$  as "Selling Price" from Item where Item Name = 'CPU'

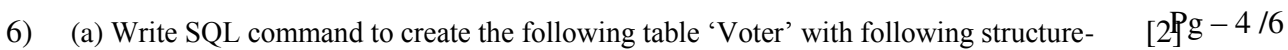

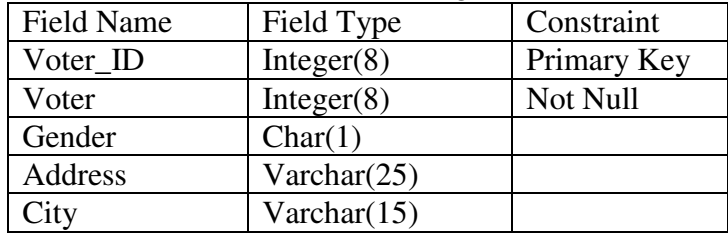

[www.cbseguess.com](file:///C:/Users/php2/class%2010/www.cbseguess.com)

Other Educational Portals www.icseguess.com | www.ignouguess.com | www.aipmtguess.com | www.aieeeguess.com | www.niosguess.com | www.iitguess.com

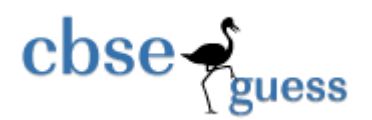

(b) In a database, there are two tables [2]

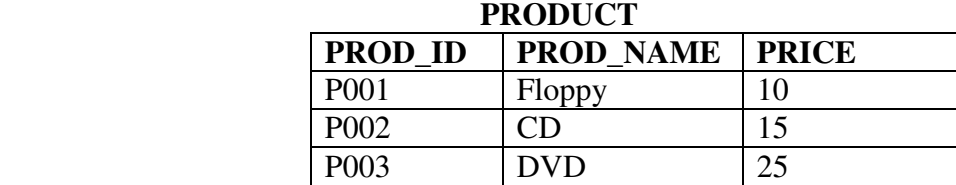

#### **ORDERS**

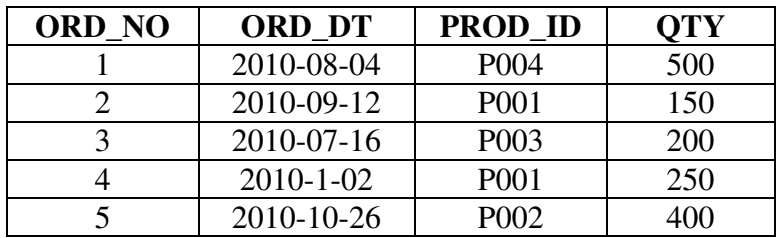

- (i) Identify the foreign key column in the table Orders.
- (ii) How many rows and columns will be there in the Cartesian Product of these two tables.
- (c) Consider the tables Patient and Test given below : [6] **Patient**

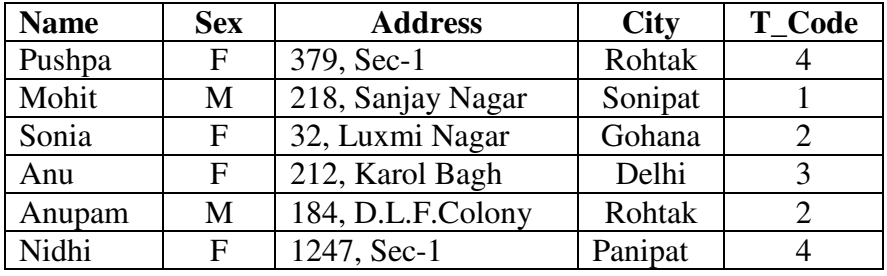

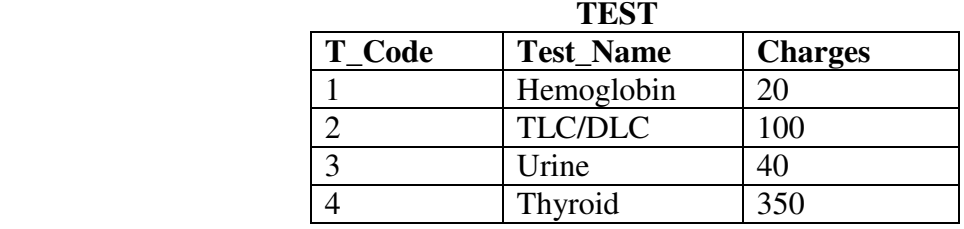

With reference to above tables, write commands in SQL for (i) and (ii) and output for (iii)

- (i) Display Patient name, Sex, City and Test Name of the patients of Rohtak City.
- (ii) Display the patient details for all Thyroid patients.
- (iii) Select Count(name) from patient, test where Test.T\_Code = Patient.T\_Code and Test\_Name =  $'TLC/DLC$ ;

[www.cbseguess.com](file:///C:/Users/php2/class%2010/www.cbseguess.com)

Other Educational Portals

www.icseguess.com | www.ignouguess.com | www.aipmtguess.com | www.aieeeguess.com | www.niosguess.com | www.iitguess.com

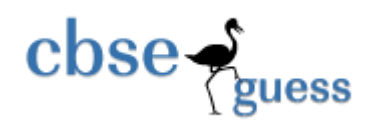

**<http://www.cbseguess.com/>**

### $Pg - 5/6$

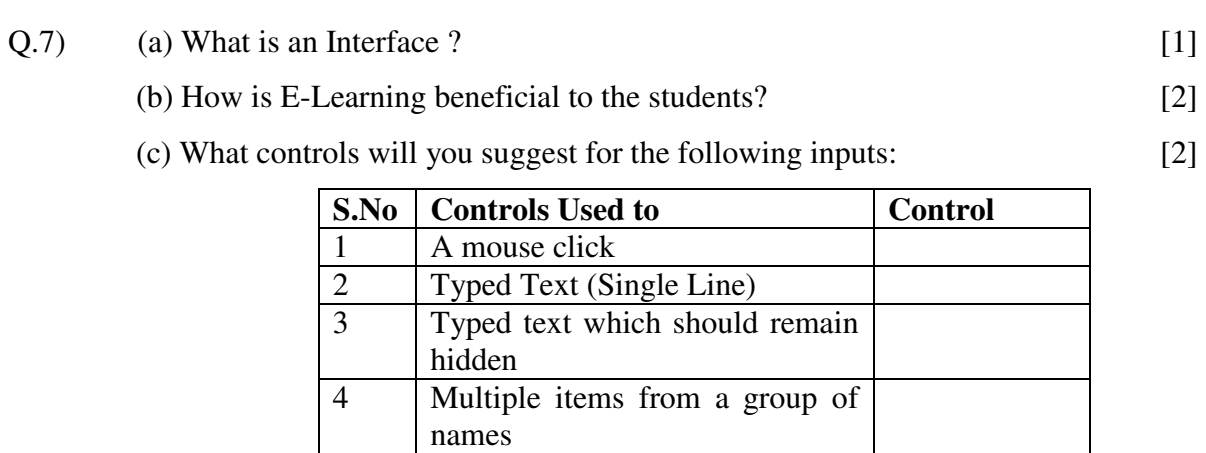

======\*\*\*\*\*\*=====

## **Paper Submitted by:**

**Name ANAND SONEJI Email anandsoneji@rediffmail.com Phone No. 9300698219** 

 b) What will be contents of jTextField1 after

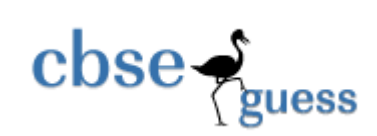

**<http://www.cbseguess.com/>**

 $Pg - 6/6$